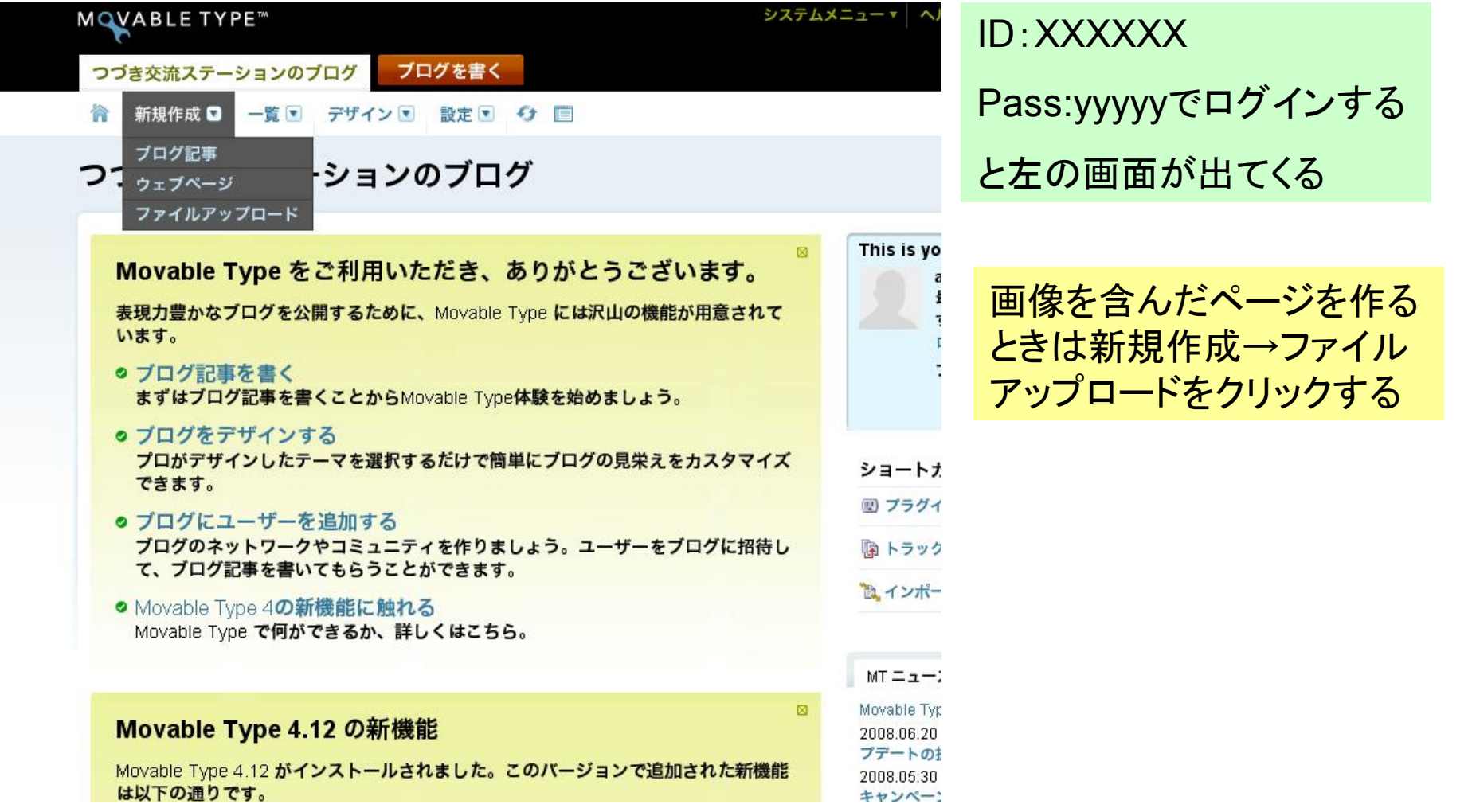

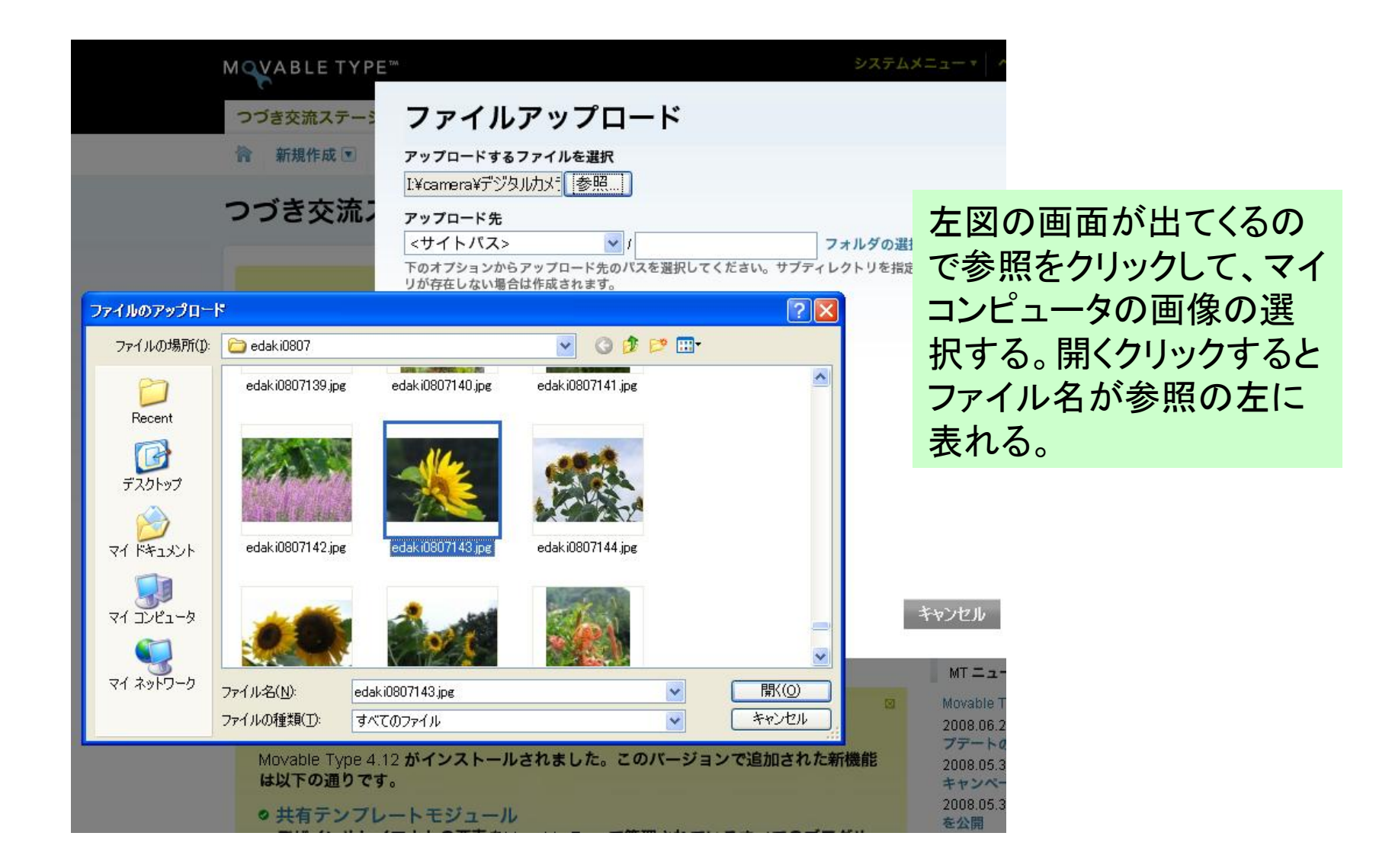

アップロードボタ

ンをクリックする

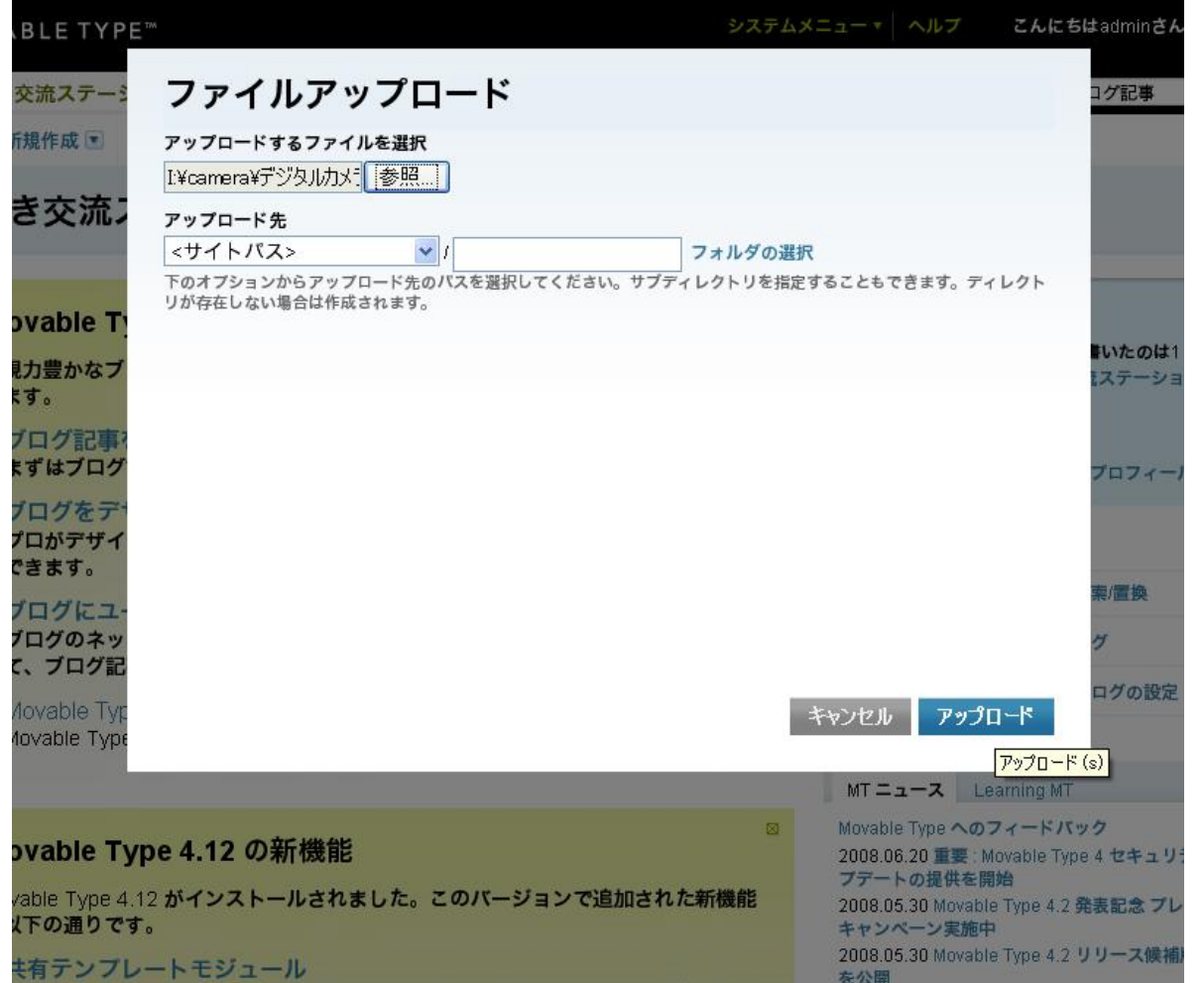

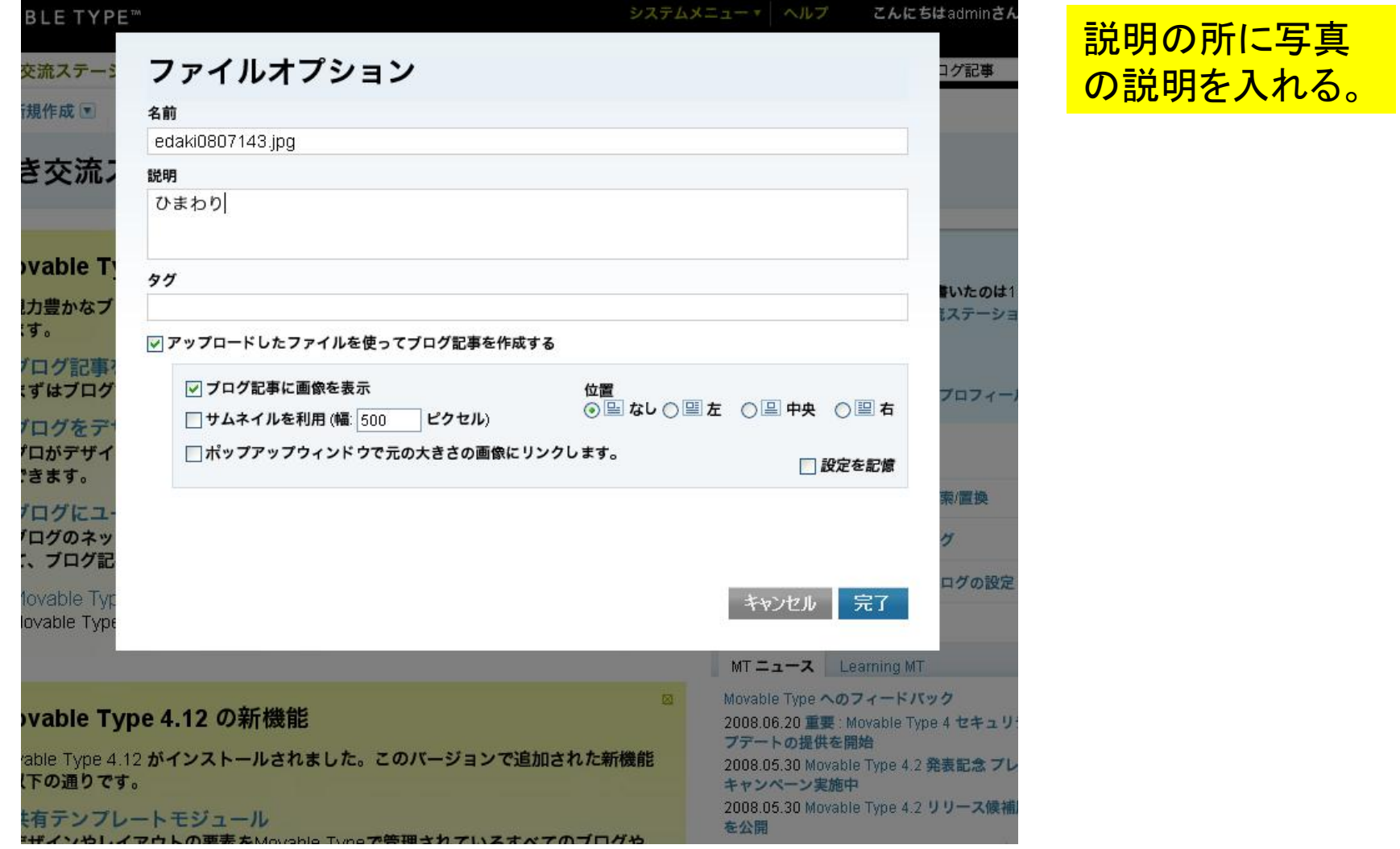

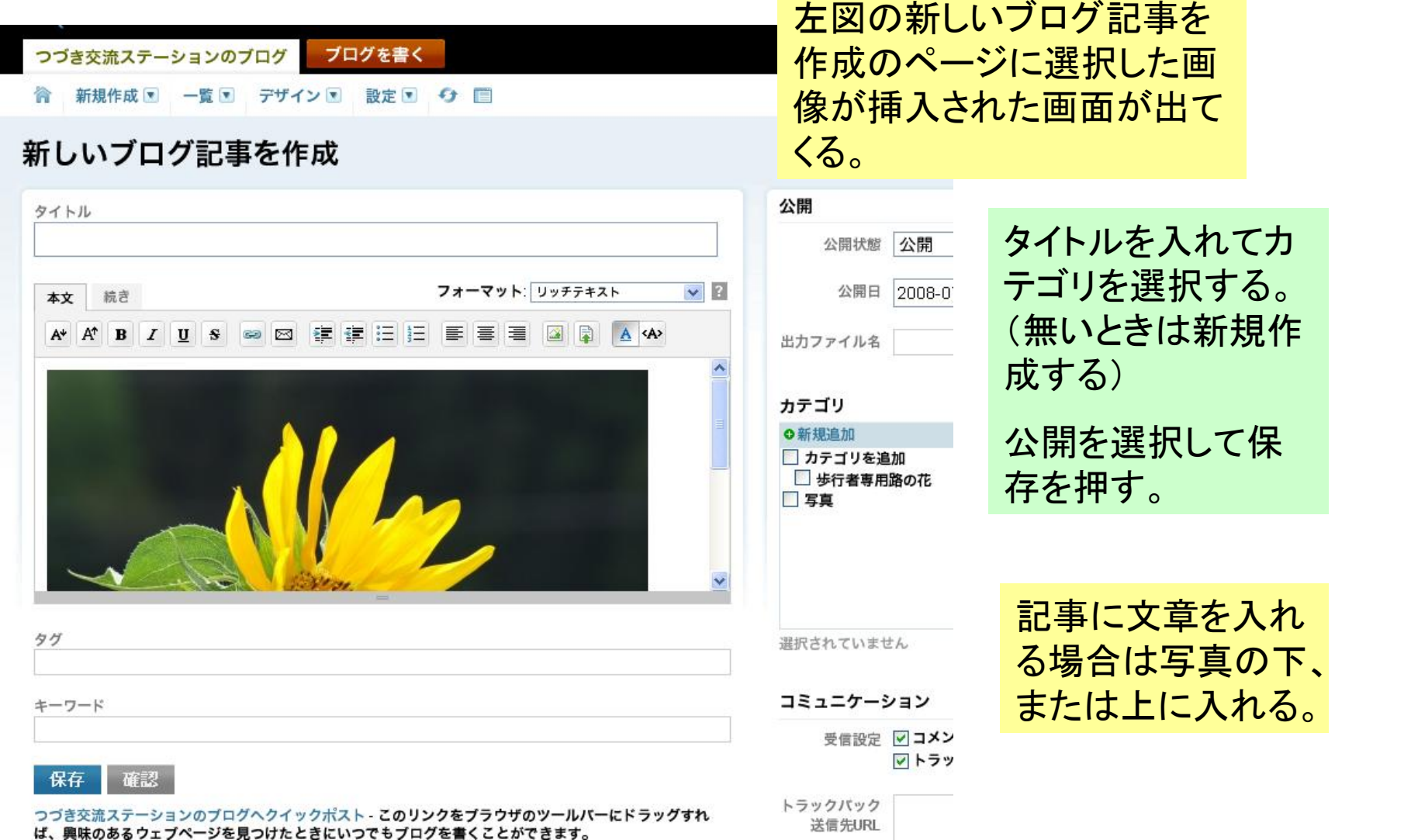

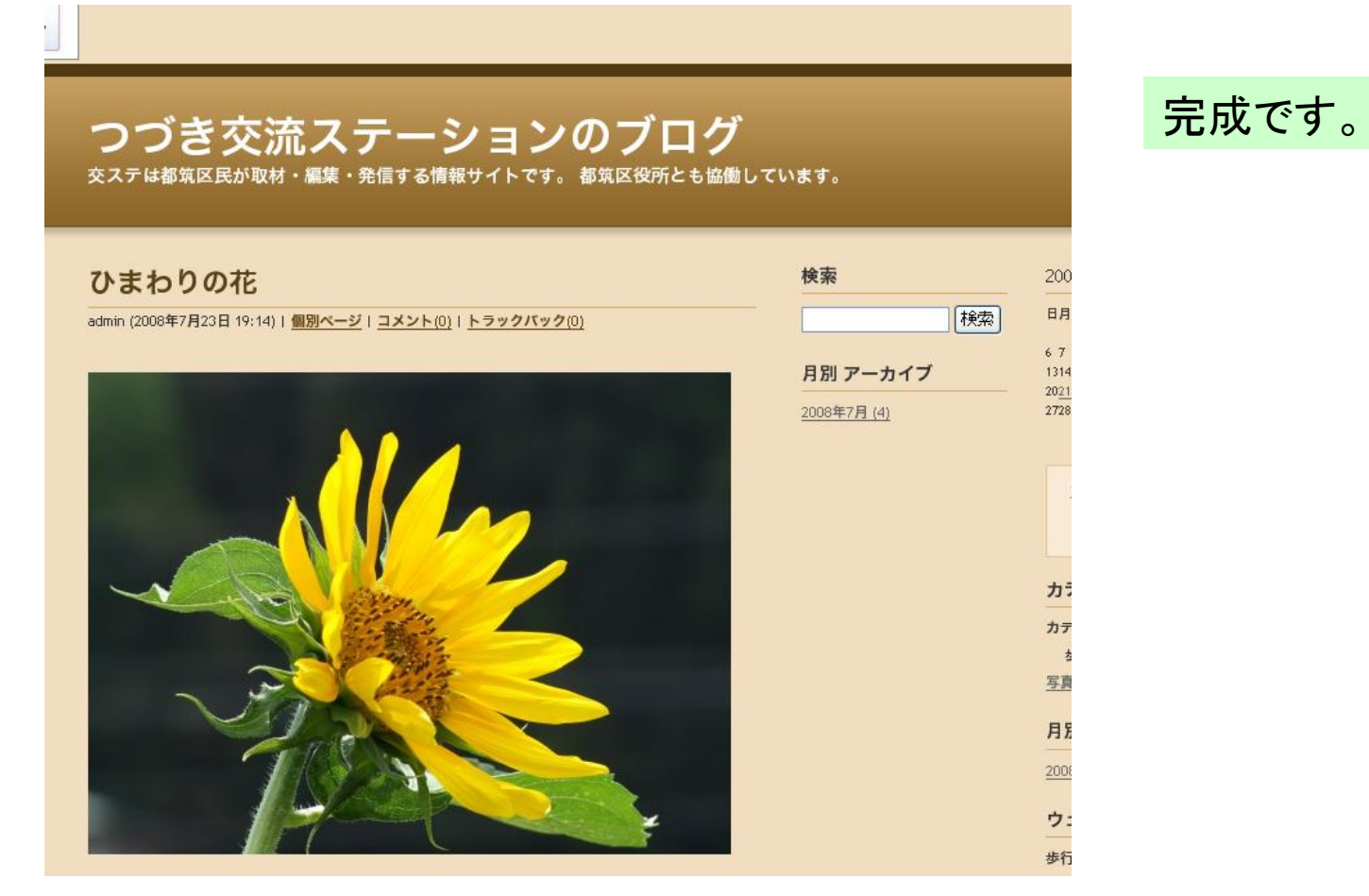